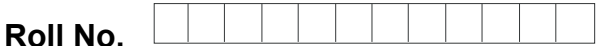

**Total No. of Pages : 02** 

**Total No. of Questions : 09** 

### **BBA (SIM) (2018 Batch) (Sem.–3) IT TOOLS FOR BUSINESS Subject Code : BBASM-SEC 301 -18 M.Code : 76826**

**Time : 3 Hrs.** Max. Marks : 60 **Max. Marks : 60** 

**INSTRUCTIONS TO CANDIDATES :**

- **1. SECTION-A is COMPULSORY consisting of TEN questions carrying TWO marks each.**  A is COMPULSORY consisting of IEN questions carrying IWO is<br>
B consists of FOUR Sub-sections : Units-I, II, III & IV.<br>
section contains TWO questions each, carrying TEN marks each.<br>
SECTION-A<br>
SECTION-A<br>
stripg :<br>
section
- **2. SECTION-B consists of FOUR Sub-sections : Units-I, II, III & IV.**
- **3. Each Sub-section contains TWO questions each, carrying TEN marks each.**
- **4. Student has to attempt any ONE question from each Sub-section.**

## **SECTION-A**

- **1. Write briefly :** 
	-
	- B. Write names of computer unit.
	- A. What is firmware in Computers?<br> **B.** Write names of computer unit.<br>
	C. What is need of secondary memo C. What is need of secondary memory?
	- D. What is compiler?
	- E. Give syntax of coping the directory.
	- F. What is page alignment?
	- G. Discuss graphics in MS Power Point.
	- H. Give the use of spreadsheet.
	- I. What is Animation in MS PowerPoint?
	- J. What is spell check in MS Excel?

**1 |** M-76826 (S12)-1830

# [Download all NOTES and PAPERS at StudentSuvidha.com](http://studentsuvidha.com/)

#### **SECTION-B**

#### **UNIT-I**

- 2. Discuss the advantages and limitations of computers.
- 3. Explain different number systems in computer.

#### **UNIT-II**

- 4. What are the features of window operating system?
- 5. Write various storage media available in Computer.

#### **UNIT-III**

- 6. Discuss the use of Mail merge in MS word showing with example. The use of Mail merge in MS word showing with example.<br>
UNIT-III<br>
the use of Mail merge in MS word showing with example.<br>
can put the chart in MS PowerPoint presentation?<br>
UNIT-IV<br>
the procedure of adding cells and rows in
- 7. How we can put the chart in MS PowerPoint presentation?

### **UNIT-IV**

- 8. Explain the procedure of adding cells and rows in MS Excel.
- 9. How will you use the formulas in MS Excel? *downloaded*

**NOTE : Disclosure of Identity by writing Mobile No. or Making of passing request on any page of Answer Sheet will lead to UMC against the Student**.

**2 |** M-76826 (S12)-1830

# [Download all NOTES and PAPERS at StudentSuvidha.com](http://studentsuvidha.com/)